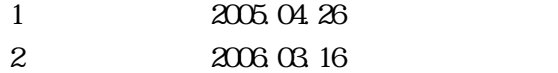

© Yokogawa Digital Computer Corporation. All Rights Reserved Printed in Japan

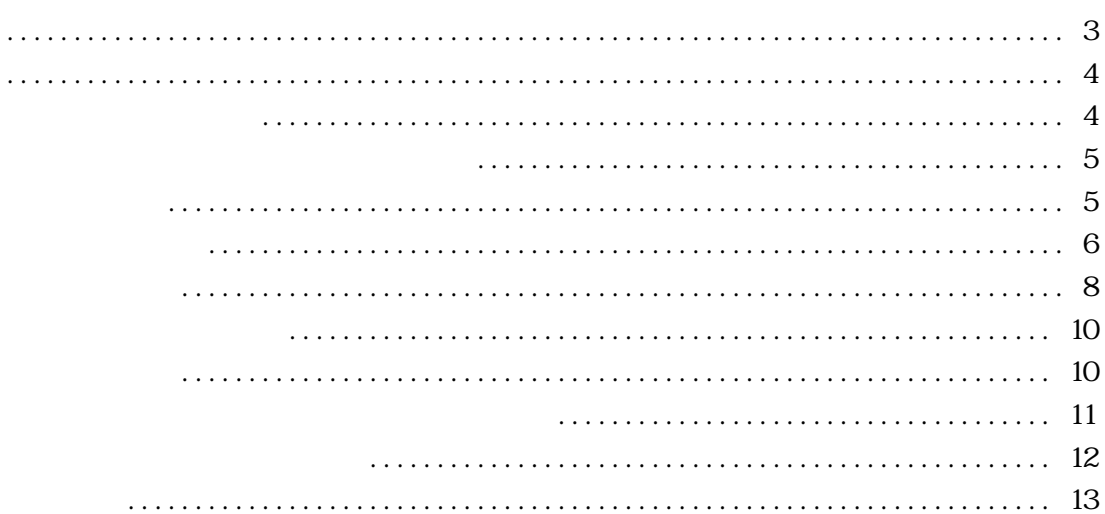

<span id="page-4-0"></span>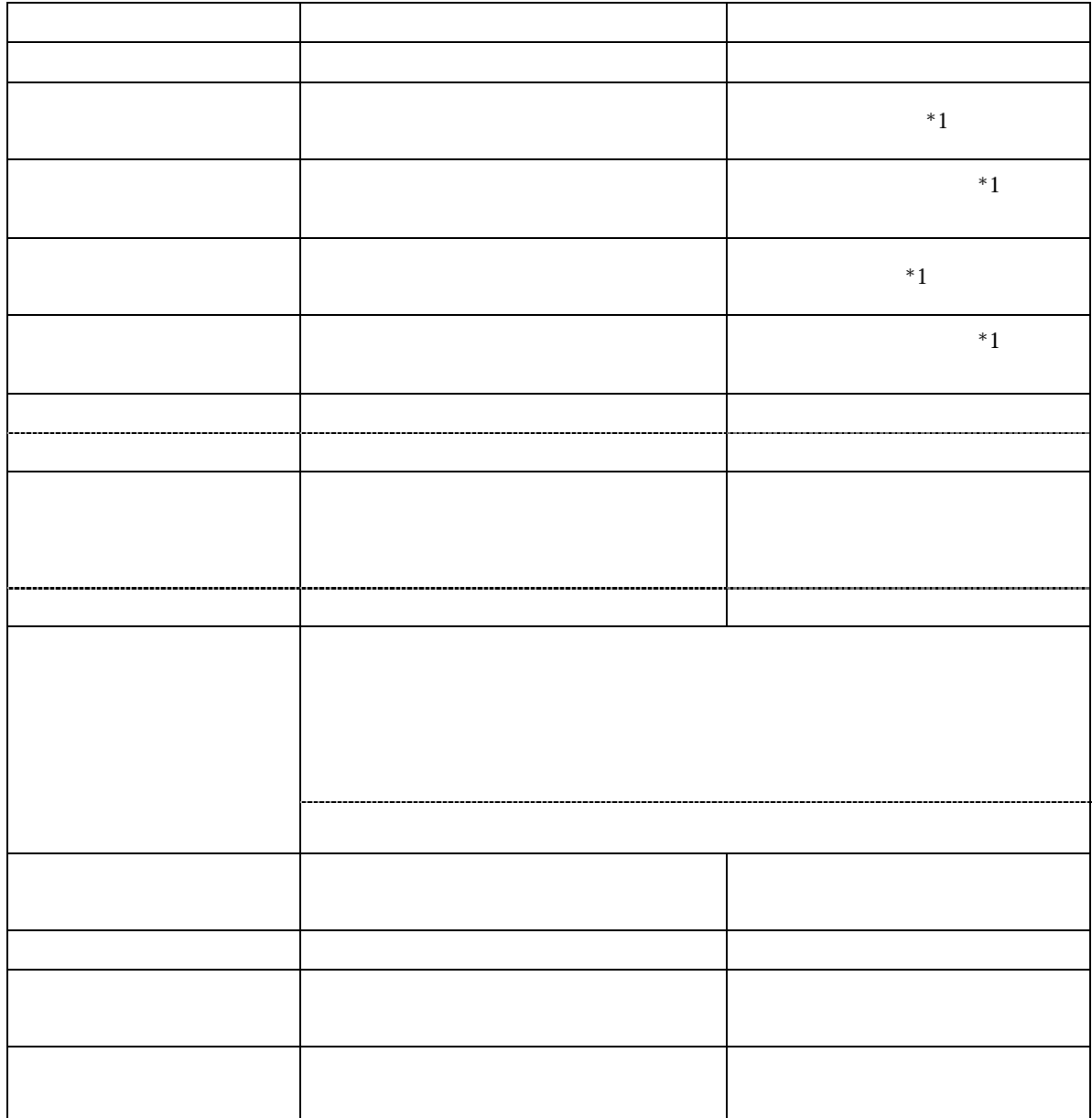

<span id="page-5-0"></span>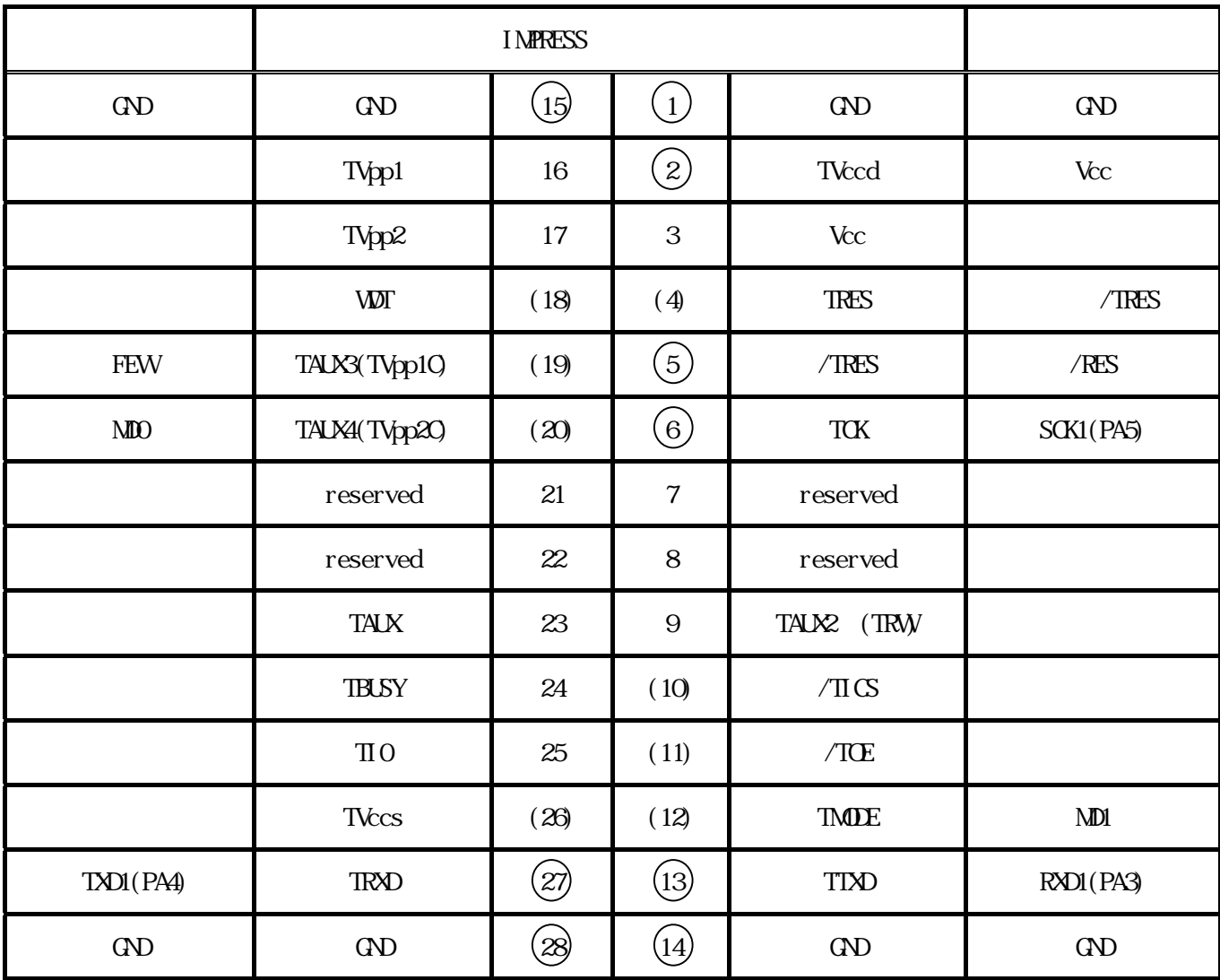

 $( )$ 

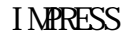

<span id="page-6-0"></span>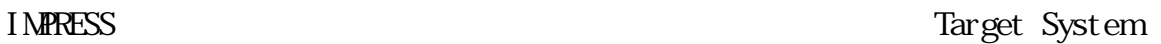

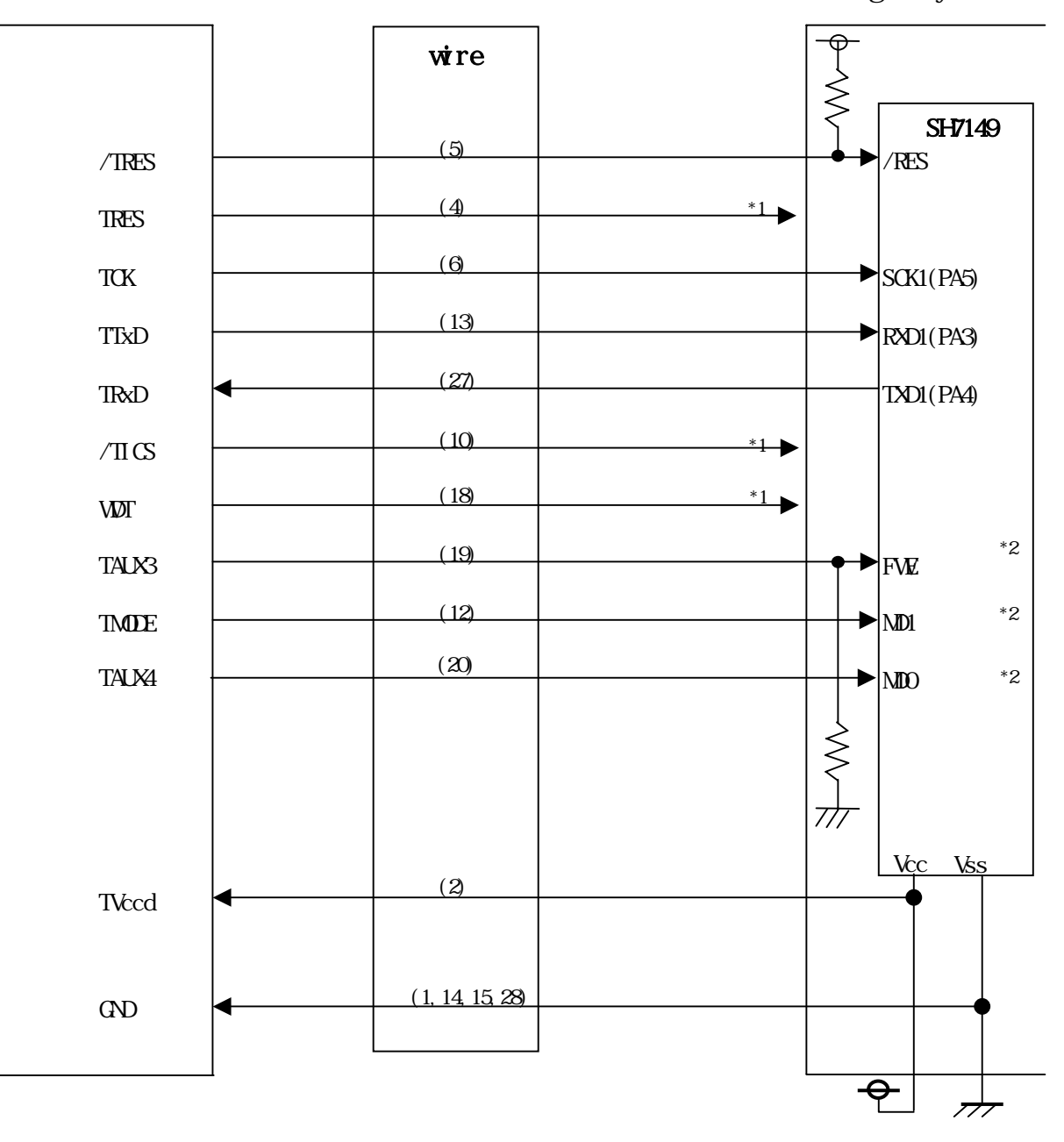

 $\alpha$  or

タ ット基板上でFWE="H"、MD0="L"、MD1="L"に設定する場合は

①"書き込みモード"など一部の書き込み信号がユーザシステムとの共用端子に定義されている

<span id="page-8-0"></span>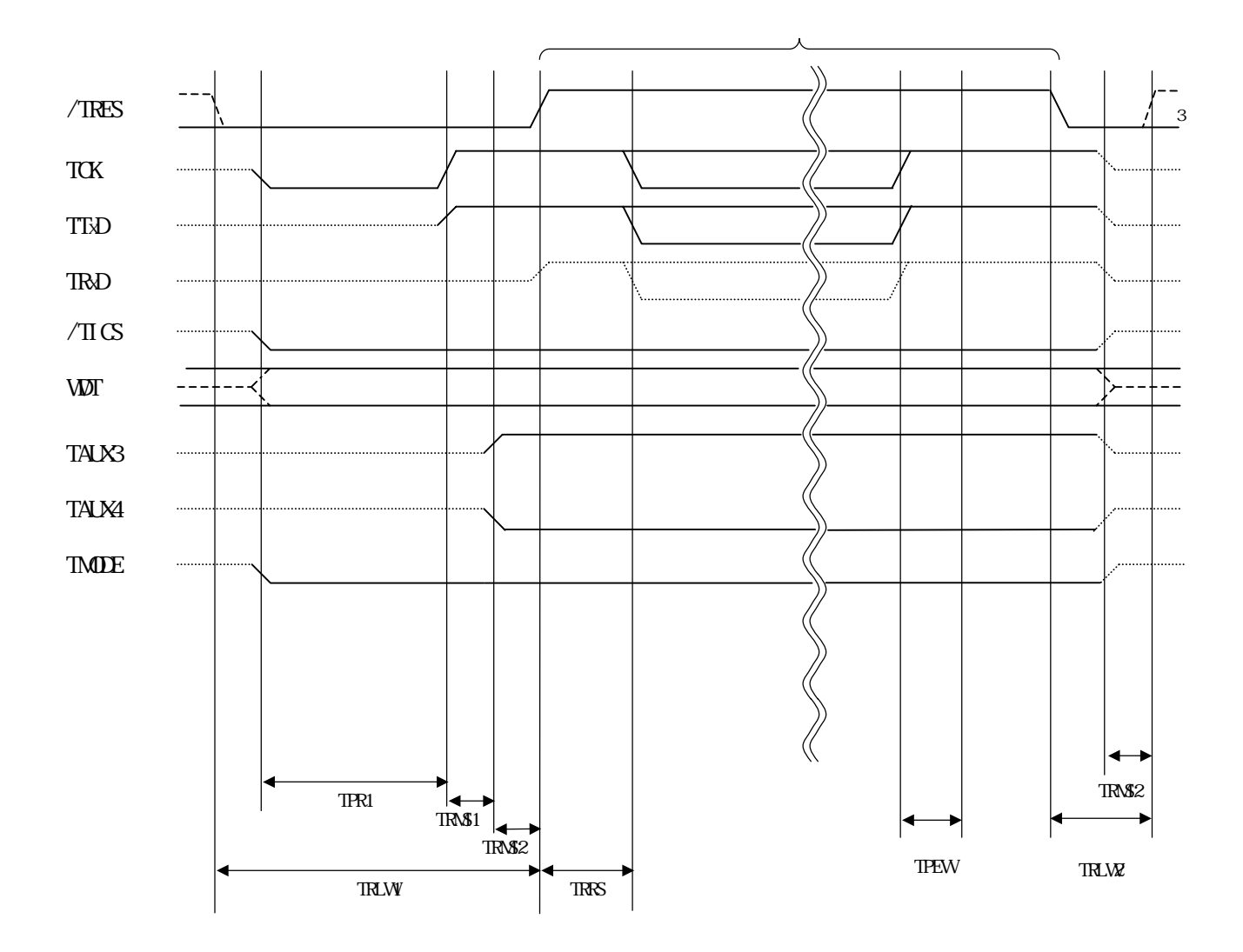

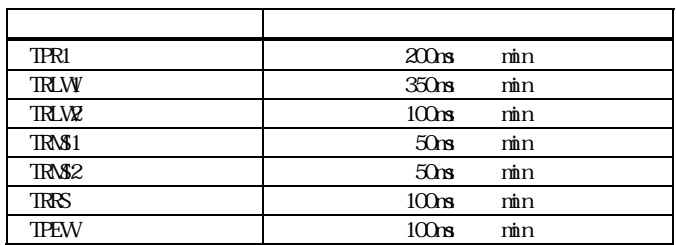

 $\mathbf{y}$   $\cdots$   $\cdots$   $\cdots$   $\cdots$   $\mathbf{y}$  $\sqrt{2}$ 

<span id="page-10-0"></span>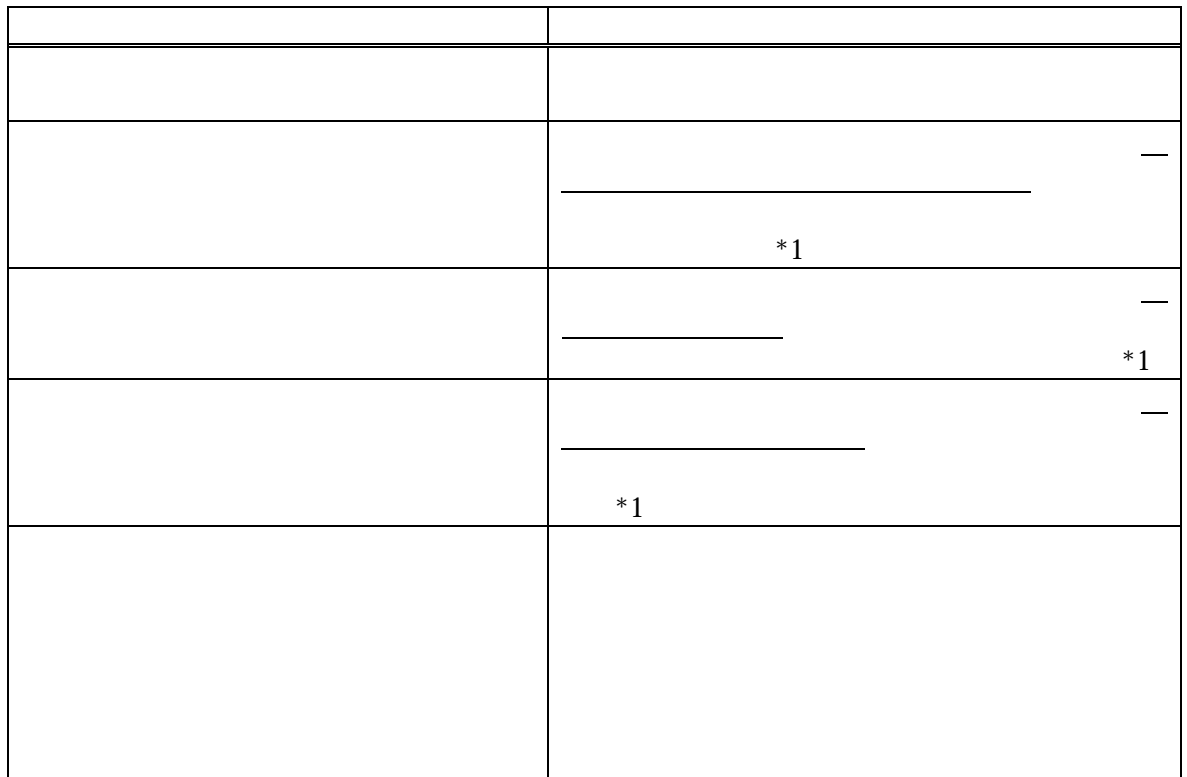

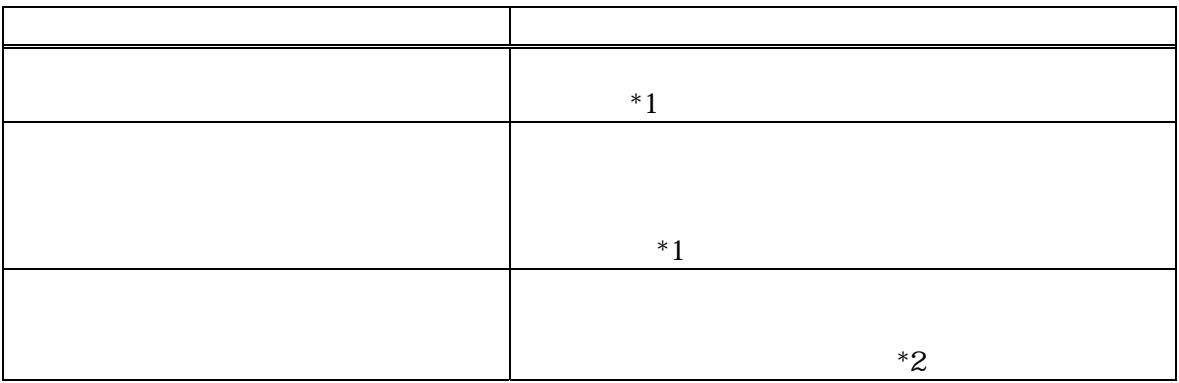

<span id="page-11-0"></span>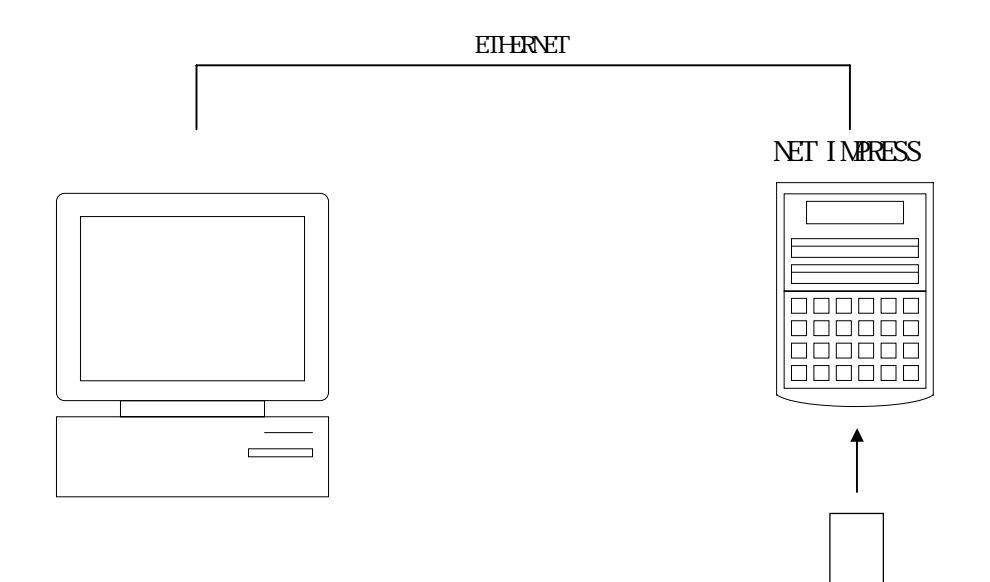

<span id="page-12-0"></span>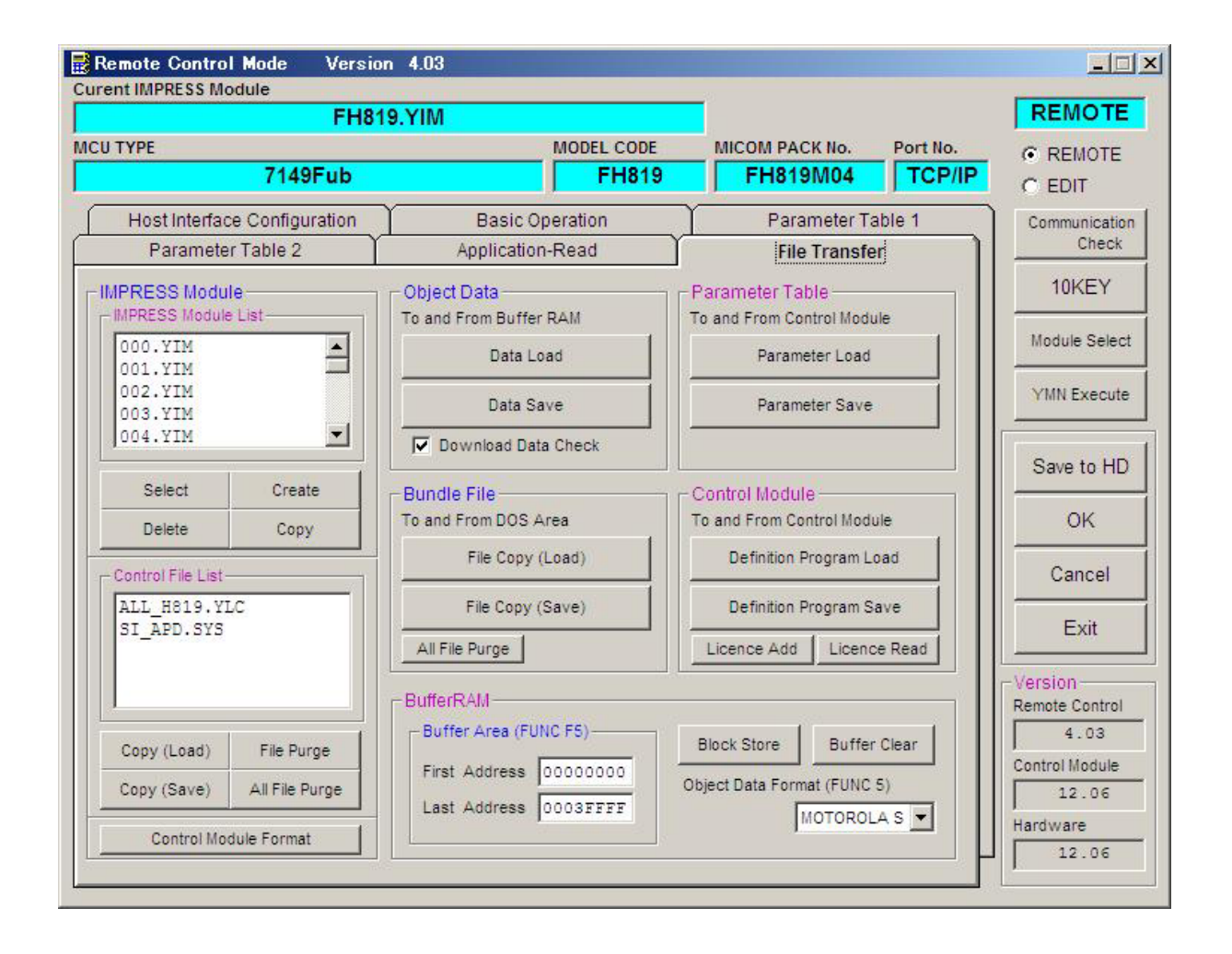